### **Population vs. Drinking Data**

#### **Original Dataset:**

Urban population (percentage)=V3 Late births (reciprocal \* 100)=V4 Wine consumption per capita=V5 Liquor consumption per capita=V6 Cirrhosis death rate=V7

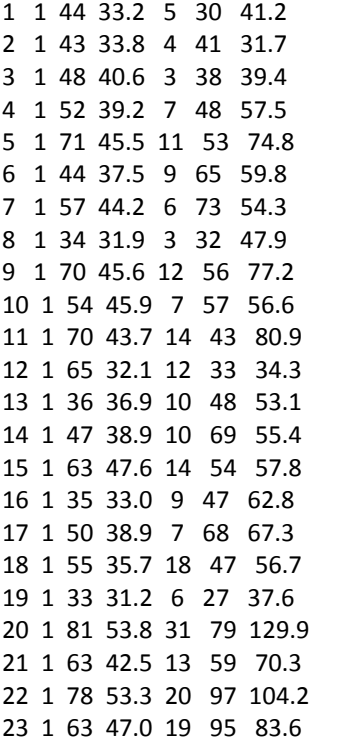

We decided to run a simple regression comparing each independent variable with the dependent variable instead of running a multiple regression (which is also a viable option) because we wanted to show, in depth, how each variable correlates to each other. The cirrhosis death rate was the dependent variable in these tests and the other variable in each case was the independent variable. Following each simple regression, we plotted the dependent versus the independent variable with a regression line.

#### **Simple Regression Tests**

#### **Urban Population vs. Cirrhosis Death Rate**

V3 vs. V7

```
> setwd("c:/Rdata")
> regression=read.table("regression.txt")
> attach(regression)
> regression
> X=V3
> Y=V7
```

```
> LM=lm(Y~X)
> LM
> Yhat=fitted(LM)
> e=residuals(LM)
> RESULTS=data.frame(X,Y,Yhat,e)
> plot(X,Y)
> abline(LM,col="green")
> segments(X,Yhat,X,Y,col="blue")
> anova(LM)
Analysis of Variance Table
Response: Y
     Df Sum Sq Mean Sq F value Pr(>F)
X 1 13883 13882.7 56.253 2.128e-09 ***
Residuals 44 10859 246.8 
> summary(LM)
Call:
lm(formula = Y \sim X)Residuals:
   Min 1Q Median 3Q Max 
-38.941 -8.274 -1.429 3.486 58.182 
Coefficients:
       Estimate Std. Error t value Pr(>|t|) 
(Intercept) 0.7407 8.6815 0.085 0.932 
X 1.1154 0.1487 7.500 2.13e-09 ***
---
Signif. codes: 0 '***' 0.001 '**' 0.01 '*' 0.05 '.' 0.1 ' ' 1 
Residual standard error: 15.71 on 44 degrees of freedom
Multiple R-squared: 0.5611, Adjusted R-squared: 0.5511 
F-statistic: 56.25 on 1 and 44 DF, p-value: 2.128e-09
> cor.test(X,Y,method="pearson",alternative="two.sided",conf.level=.95)
```

```
 Pearson's product-moment correlation
data: X and Y 
t = 7.5002, df = 44, p-value = 2.128e-09
alternative hypothesis: true correlation is not equal to 0 
95 percent confidence interval:
0.5862612 0.8537254 
sample estimates:
   cor 0.749074
```
Based on the correlation value, we determine that the correlation between these two variable is significant. The closer the value is to 1 (or -1), the higher the correlation and the closer the value to 0, the lower the correlation. In this case, the value is 0.75, which is a pretty high correlation. Thus we can conclude that there is a significant degree of correlation between Urban Population and Cirrhosis Death Rate.

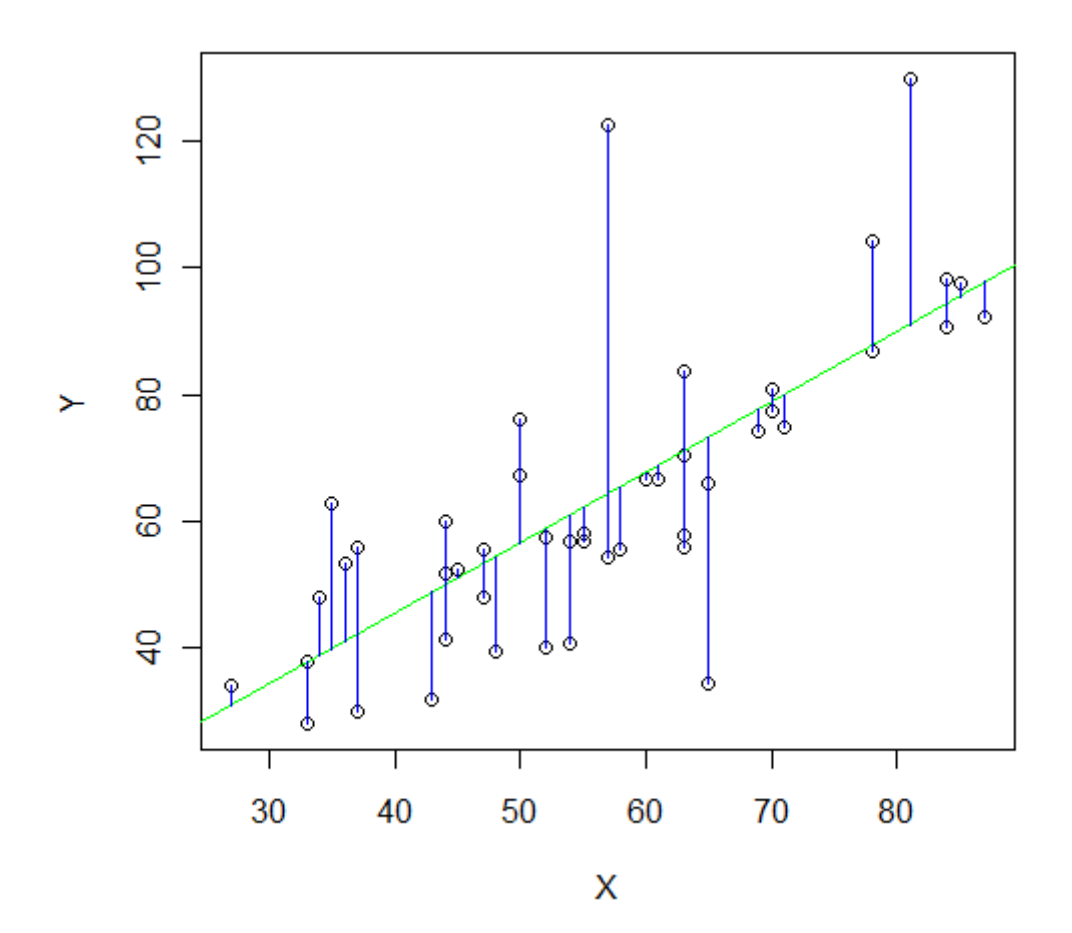

**Late Births vs. Cirrhosis Death rate**

V4 vs. V7

```
> setwd("c:/Rdata")
```
- **> regression=read.table("regression.txt")**
- **> attach(regression)**
- **> regression**
- **> Y=V7**
- **> X=V4**
- **> LM=lm(Y~X)**
- **> Yhat=fitted(LM)**
- **> e=residuals(LM)**
- **> RESULTS=data.frame(X,Y,Yhat,e)**
- **> RESULTS**

```
> anova(LM)
```
Analysis of Variance Table Response: Y

Df Sum Sq Mean Sq F value Pr(>F) X 1 15158.0 15158.0 69.594 1.308e-10 \*\*\* Residuals 44 9583.4 217.8 **> summary(LM)** Call:  $lm(formula = Y \sim X)$ Residuals: Min 1Q Median 3Q Max -29.448 -6.304 0.851 7.858 37.456 Coefficients: Estimate Std. Error t value Pr(>|t|) (Intercept) -44.5682 13.1349 -3.393 0.00147 \*\* X 2.6054 0.3123 8.342 1.31e-10 \*\*\*

Residual standard error: 14.76 on 44 degrees of freedom Multiple R-squared: 0.6127, Adjusted R-squared: 0.6039 F-statistic: 69.59 on 1 and 44 DF, p-value: 1.308e-10

### **> cor.test(X,Y, method="pearson",alternative="two.sided",conf.level=0.95)**

 Pearson's product-moment correlation data: X and Y  $t = 8.3423$ , df = 44, p-value = 1.308e-10 alternative hypothesis: true correlation is not equal to 0 95 percent confidence interval: 0.6372169 0.8743497 sample estimates: cor 0.7827244

Again, the correlation value is 0.78, which is pretty high and close to 1, meaning these variables are very closely correlated. Thus, we can conclude that there is a significant degree of correlation between Late Births vs. Cirrhosis Death rate.

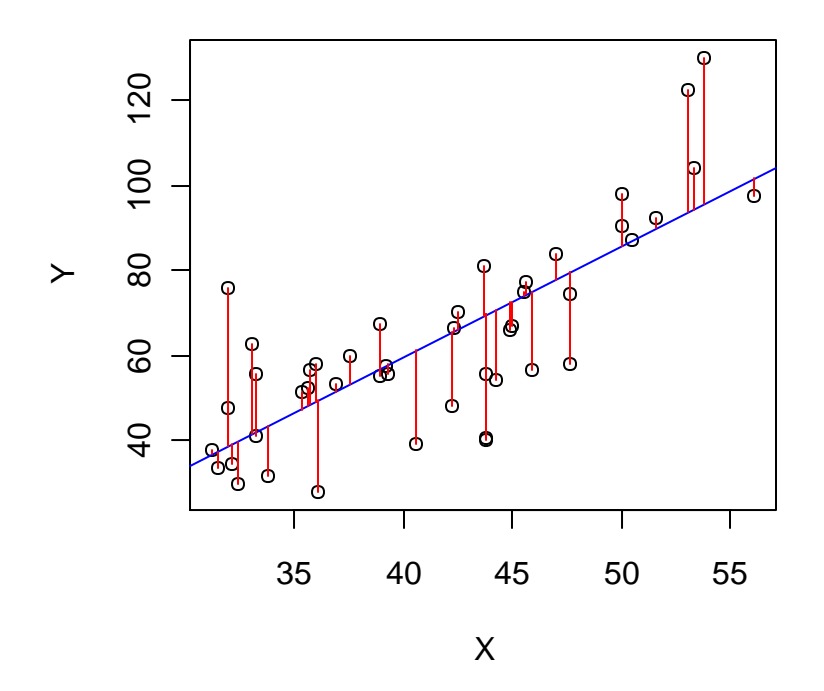

## **Wine consumption per capita vs. Cirrhosis death rate** V5 vs. V7:

```
> setwd("c:/Rdata")
> regression=read.table("regression.txt")
> attach(regression)
> regression
> X=V4
> Y=V7
> LM=lm(Y~X)
> LM
> Yhat=fitted(LM)
> e=residuals(LM)
> RESULTS=data.frame(X,Y,Yhat,e)
> plot(X,Y)
> abline(LM,col="blue")
> segments(X,Yhat,X,Y,col="red")
> anova(LM)
Analysis of Variance Table
Response: Y
     Df Sum Sq Mean Sq F value Pr(>F)
X 1 17649.7 17649.7 109.51 1.616e-13 ***
Residuals 44 7091.7 161.2
```
**> summary(LM)** Call:  $lm(formula = Y \sim X)$ Residuals: Min 1Q Median 3Q Max -32.331 -7.143 1.908 10.508 19.116 Coefficients: Estimate Std. Error t value Pr(>|t|) (Intercept) 30.3347 3.6803 8.243 1.81e-10 \*\*\* X 2.8617 0.2735 10.465 1.62e-13 \*\*\*

Residual standard error: 12.7 on 44 degrees of freedom Multiple R-squared: 0.7134, Adjusted R-squared: 0.7069 F-statistic: 109.5 on 1 and 44 DF, p-value: 1.616e-13

**> cor.test(X,Y,method="pearson",alternative="two.sided",conf.level=.95)**

Pearson's product-moment correlation data: X and Y  $t = 10.4646$ , df = 44, p-value = 1.616e-13 alternative hypothesis: true correlation is not equal to 0 95 percent confidence interval: 0.7343734 0.9114353 sample estimates: cor

0.8446112

In this case, the correlation value is 0.84, which is very and thus, a very high correlation between the two variables.

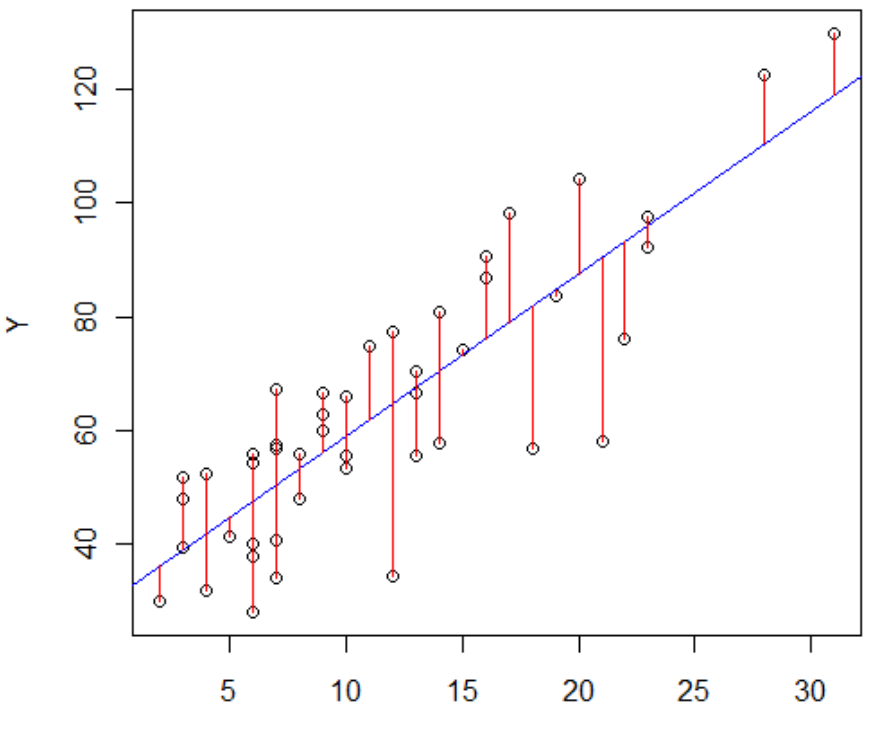

**Liquor Consumption per capita vs. Cirrhosis Death Rate**

V6 vs. V7

```
> setwd("c:/Rdata")
> regression=read.table("regression.txt")
> attach(regression)
> regression
> X=V6
> LM=lm(Y~X)
> Yhat=fitted(LM)
> e=residuals(LM)
> RESULTS=data.frame(X,Y,Yhat,e)
> anova(LM)
Analysis of Variance Table
Response: Y
     Df Sum Sq Mean Sq F value Pr(>F)
X 1 11507 11506.8 38.256 1.803e-07 ***
Residuals 44 13235 300.8 
> summary(LM)
Call:
lm(formula = Y \sim X)Residuals:
   Min 1Q Median 3Q Max 
-36.577 -11.127 -0.821 11.179 50.878 
Coefficients:
       Estimate Std. Error t value Pr(>|t|) 
(Intercept) 21.9649 7.1847 3.057 0.00379 ** 
X 0.7222 0.1168 6.185 1.80e-07 ***
```

```
Residual standard error: 17.34 on 44 degrees of freedom
Multiple R-squared: 0.4651, Adjusted R-squared: 0.4529 
F-statistic: 38.26 on 1 and 44 DF, p-value: 1.803e-07
```
### **> cor.test(X,Y, method="pearson",alternative="two.sided",conf.level=0.95)**

 Pearson's product-moment correlation data: X and Y  $t = 6.1851$ , df = 44, p-value = 1.803e-07 alternative hypothesis: true correlation is not equal to 0 95 percent confidence interval: 0.4883526 0.8115928 sample estimates: cor 0.6819694

```
> plot(X,Y)
> abline(LM,col="blue")
> segments(X,Yhat,X,Y,col="red")
```
The correlation value for these two variable is 0.68, which is still significant, and is also very well correlated. Thus, we can conclude that there is a significant correlation between Liquor Consumption per capita vs. Cirrhosis Death Rate.

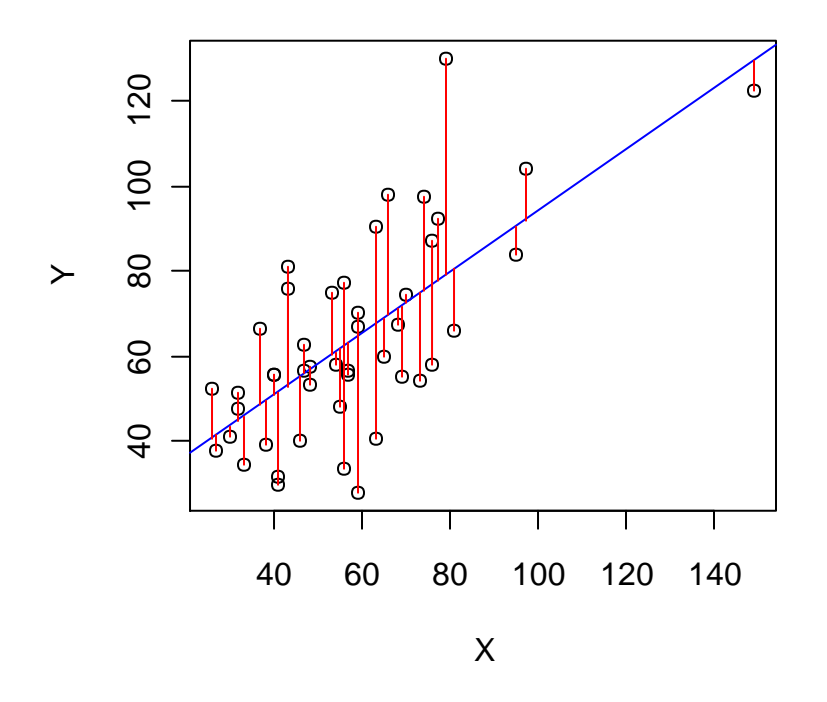

When comparing the correlation values, it is surprising that the liquor consumption per capita was less correlated to cirrhosis death rates than the other variables. Perhaps there are other underlying factors that cause the other variables to be more correlated to cirrhosis death rate than the liquor consumption per capita.

# **Multiple Regression**

It is also possible to use multiple regressions to analyze data such as this. In this case, there are multiple independent variables and one dependent variable. To use multiple regressions, one must assume the following:

1) Multiple Linear Regression depends on specifying in advance which variable is considered 'dependent' and which others 'independent'. This decision matters as changing roles for Y versus X's usually produces a different result.

2) Y1, Y2, Y3, ... , Yn (dependent variable) is a random sample

3) k Vectors of *fixed* Independent Variables:

...

- X1,1, X1,2, X1,3, ... , X1,n (independent variable) with each value of X1,i matched to Yi

```
- X2,1, X2,2, X2,3, ... , X2,n (independent variable) with each value of X2,i matched to Yi
```
- Xk,1, Xk,2, Xk,3, ... , Xk,n (independent variable) with each value of Xk,i matched to Yi

```
> Y=V7
> X1=V3
> X2=V4
> X3=V5
> X4=V6
> LM=lm(Y~X1+X2+X3+X4)
> LM
Call:
lm(formula = Y ~ X1 + X2 + X3 + X4)Coefficients:
(Intercept) X1 X2 X3 X4 
 -13.96310 0.09829 1.14838 1.85786 0.04817 
> summary(LM)
Call:
lm(formula = Y ~ X1 + X2 + X3 + X4)Residuals:
   Min 1Q Median 3Q Max 
-18.8723 -6.7803 0.1507 7.3252 16.4419 
Coefficients:
       Estimate Std. Error t value Pr(>|t|) 
(Intercept) -13.96310 11.40035 -1.225 0.2276 
X1 0.09829 0.24407 0.403 0.6893 
X2 1.14838 0.58300 1.970 0.0556 . 
X3 1.85786 0.40096 4.634 3.61e-05 ***
X4 0.04817 0.13336 0.361 0.7198 
Residual standard error: 10.61 on 41 degrees of freedom
Multiple R-squared: 0.8136, Adjusted R-squared: 0.7954 
F-statistic: 44.75 on 4 and 41 DF, p-value: 1.951e-14 
> anova(LM)
Analysis of Variance Table
Response: Y
```

```
 Df Sum Sq Mean Sq F value Pr(>F)
```
X1 1 13882.7 13882.7 123.4387 6.108e-14 \*\*\*

X2 1 1954.0 1954.0 17.3739 0.0001546 \*\*\*

X3 1 4278.9 4278.9 38.0463 2.494e-07 \*\*\*

X4 1 14.7 14.7 0.1305 0.7197931

Residuals 41 4611.1 112.5

One can compare the output from the different simple regression to the output for multiple regression.

### **Choosing an Optimal Model**

Which model should we choose as the optimal model? We can use the AIC method to determine which model to use as the optimal model. Whatever model has the lowest AIC, we can choose that as the optimal model.

```
> Y=V7
> X1=V3
> X2=V4
> X3=V5
> X4=V6
> FM=lm(Y~X1+X2+X3+X4)
> n=length(Y)
> I=diag(n)
> J=matrix(nrow=n,ncol=n,1)
> X=model.matrix(FM)
> p=ncol(X)
> H=X%*%solve(t(X)%*%X)%*%t(X)
> SSR=t(Y)%*%(H‐((1/n)*J))%*%Y
> SSE=t(Y)%*%(I‐H)%*%Y
> SSTO=t(Y)%*%(I‐(1/n)*J)%*%Y
> SSTO
    [,1]
[1,] 24741.35
> rbind(SSR,SSE,SSTO)
     \left[ 1\right][1,] 20130.239
[2,] 4611.109
[3,] 24741.348
> AIC=n*log(SSE*1+)‐n*log(n)+2*p
> AIC
[1] 221.9488
> extractAIC(FM)
[1] 5.0000 221.9488…The same as our starting AIC below.
> drop1(FM)
Single term deletions
```

```
Model:
Y ~ X1 + X2 + X3 + X4 Df Sum of Sq RSS AIC
<none> 4611.1 221.95
X1 1 18.24 4629.3 220.13
X2 1 436.38 5047.5 224.11
X3 1 2414.63 7025.7 239.32
X4 1 14.67 4625.8 220.09
> require(car)
> Anova(FM)
Model:
Y \sim X1 + X2 + X3 + X4 Df Sum of Sq RSS AIC
<none> 4611.1 221.95
X1 1 18.24 4629.3 220.13
X2 1 436.38 5047.5 224.11
X3 1 2414.63 7025.7 239.32
X4 1 14.67 4625.8 220.09. Lowest AIC, so this is the model we choose
Anova Table (Type II tests)
Response: Y
    Sum Sq Df F value Pr(>F)
X1 18.2 1 0.1622 0.68926 
X2 436.4 1 3.8801 0.05564 . 
X3 2414.6 1 21.4698 3.615e-05 ***
X4 14.7 1 0.1305 0.71979 
Residuals 4611.1 41 
---
Automated "backwards" Stepwise Regression:
> step(FM,direction="backward")
Start: AIC=221.95
Y \sim X1 + X2 + X3 + X4 Df Sum of Sq RSS AIC
- X4 1 14.67 4625.8 220.09. Lowest AIC
- X1 1 18.24 4629.3 220.13
<none> 4611.1 221.95
- X2 1 436.38 5047.5 224.11
- X3 1 2414.63 7025.7 239.32
Step: AIC=220.09
Y \sim X1 + X2 + X3 Df Sum of Sq RSS AIC
- X1 1 6.3 4632.1 218.16 ... Lowest AIC
<none> 4625.8 220.09
```
- X2 1 1046.8 5672.6 227.48 - X3 1 4278.9 8904.7 248.22 Step: AIC=218.16  $Y \sim X2 + X3$  Df Sum of Sq RSS AIC <none> 4632.1 218.16…Lowest AIC - X2 1 2459.6 7091.7 235.75 - X3 1 4951.3 9583.4 249.60 Call:  $Im($ formula = Y  $\sim$  X2 + X3) Coefficients: (Intercept) X2 X3 -16.001 1.366 1.972

# **Conclusion:**

The final model and most optimal model, in this case is Y~X2+X3. X2 and X3 are V4 and V5 respectively, or late births and wine consumption per capita respectively.

There is a variety of options and functions one may carry out in terms of linear regression models and data sets. The shown functions are just a mere sample of one might do.

**Maheen Kibria and Ryan Dean**